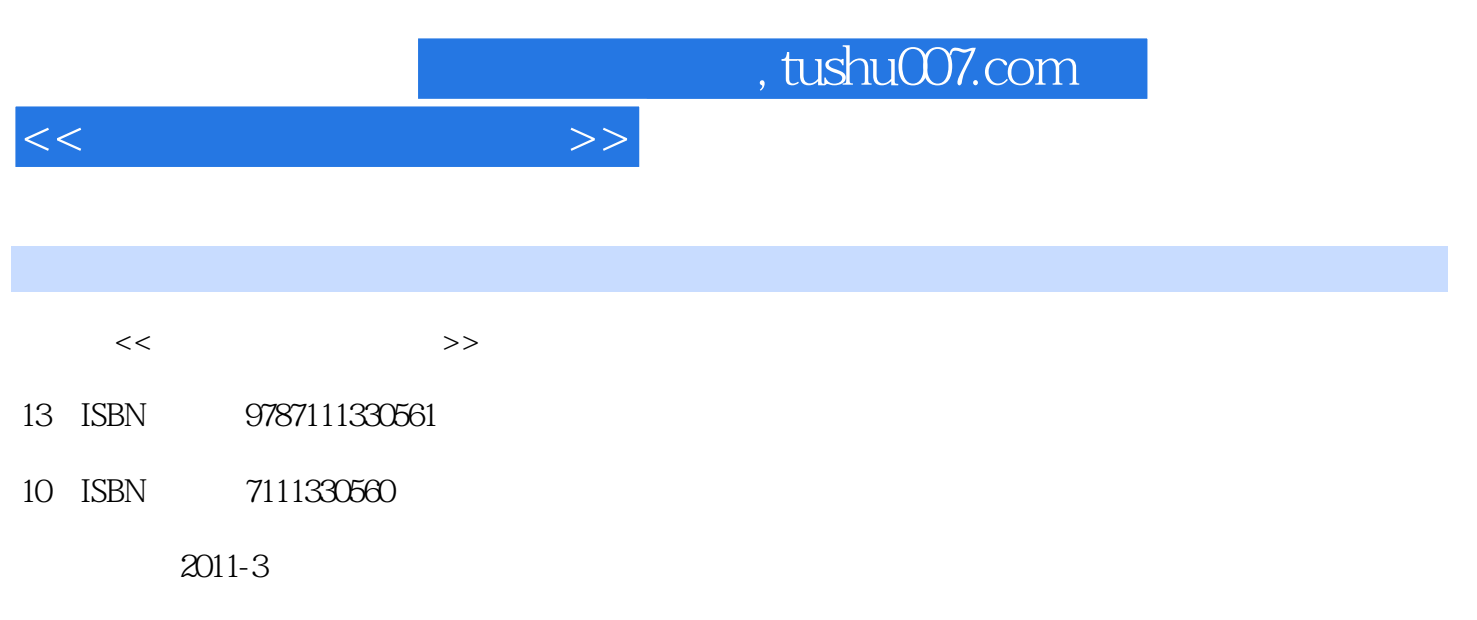

页数:275

PDF

更多资源请访问:http://www.tushu007.com

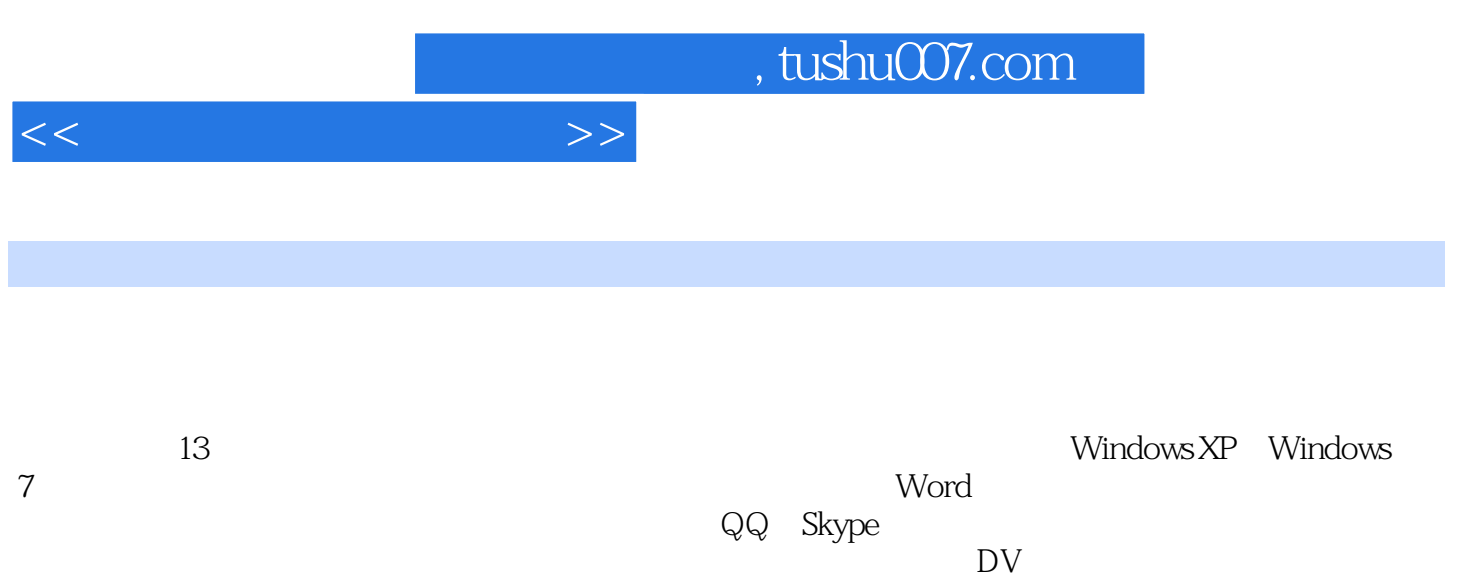

 $DV$ 

 $,$  tushu007.com

 $<<\hspace{2.5cm}>>$ 

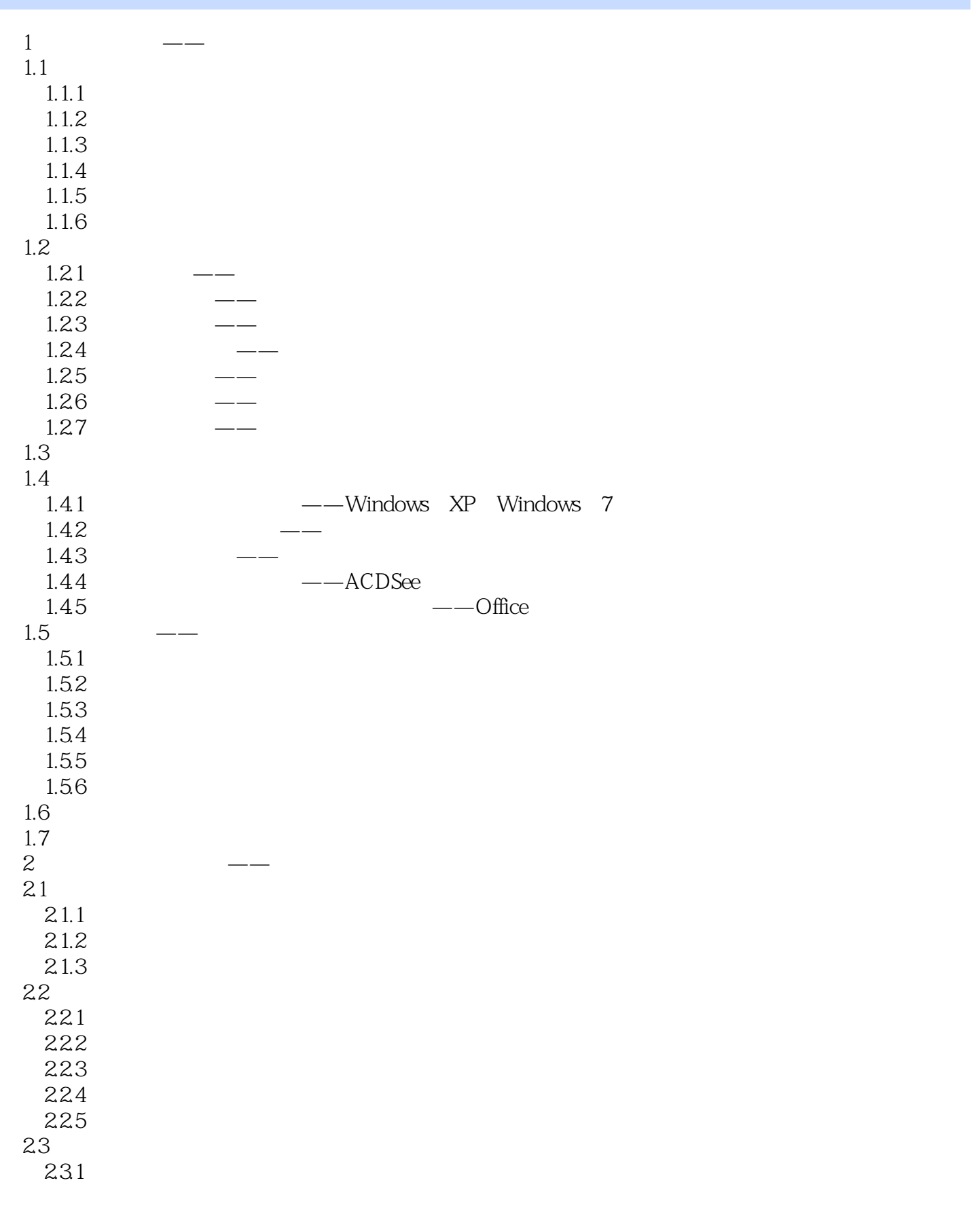

## $,$  tushu007.com

 $<<$ 

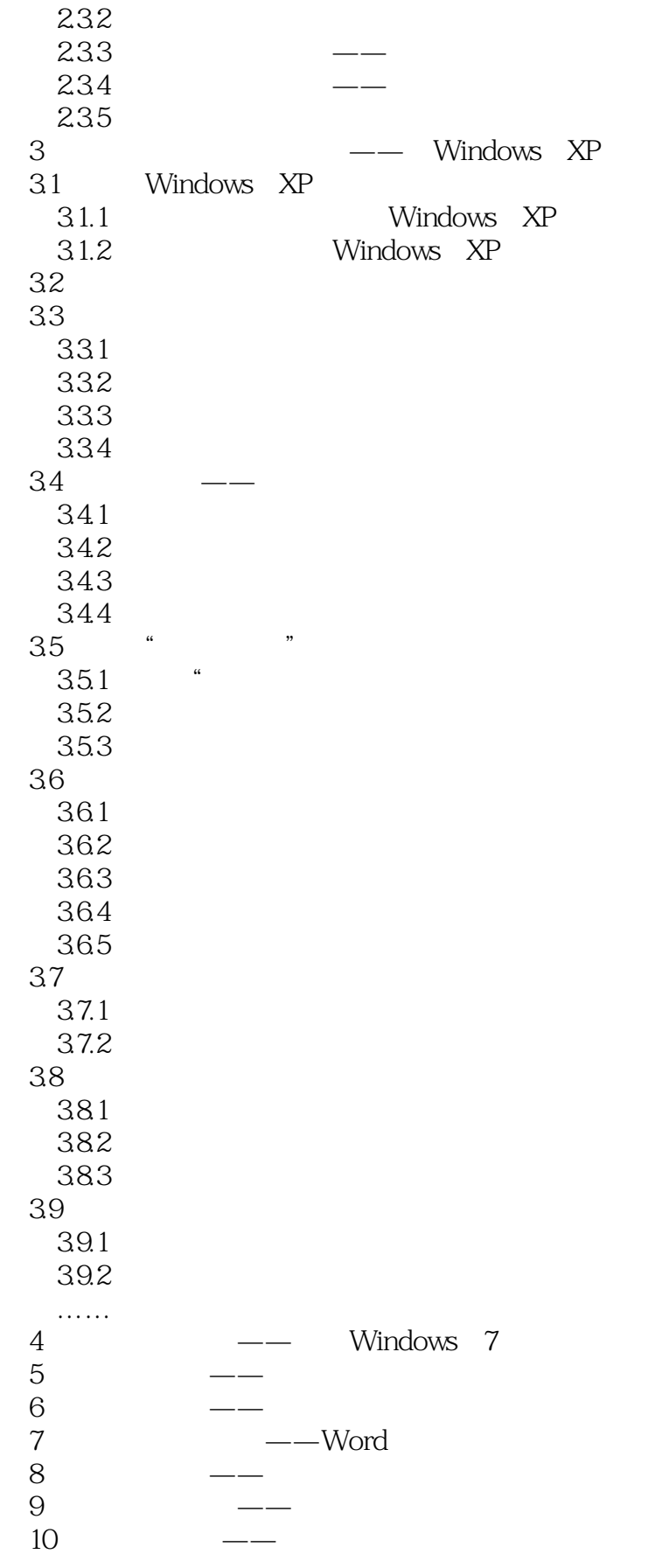

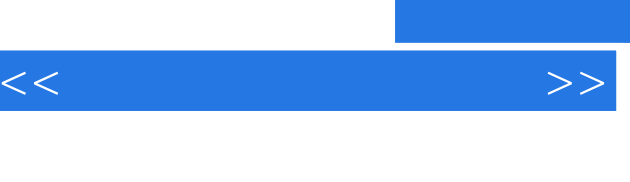

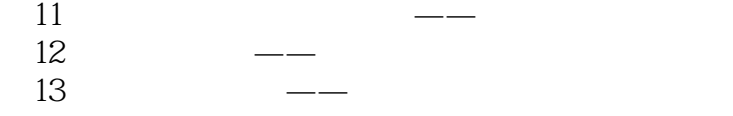

## , tushu007.com

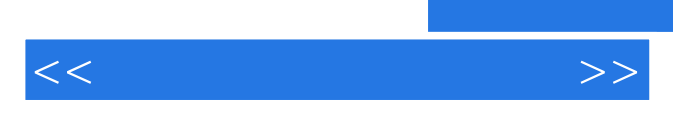

*Page 6*

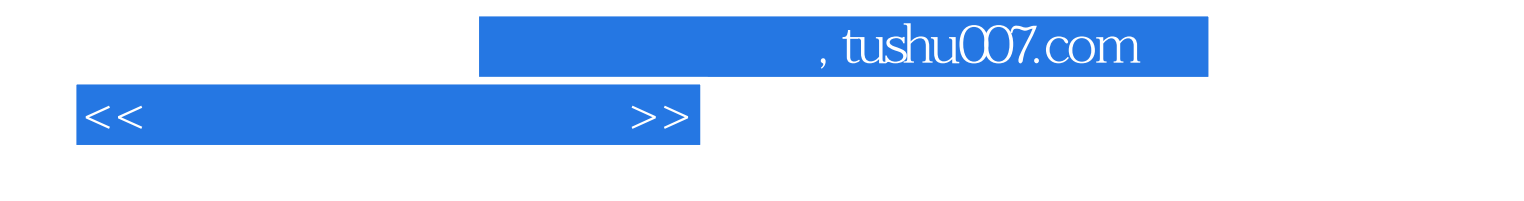

本站所提供下载的PDF图书仅提供预览和简介,请支持正版图书。

更多资源请访问:http://www.tushu007.com